# **Zéphir - Tâche #25722**

Archive # 25828 (Nouveau): Zéphir : Déployer Zéphir dans un lab

### **supprimer l'occurence zephir2.ac-test.fr dans l'appel au service sur le port 8888**

06/11/2018 14:58 - Gérald Schwartzmann

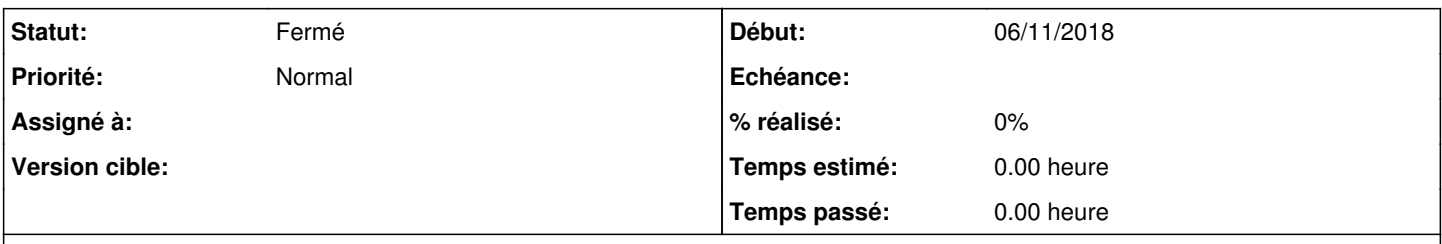

## **Description**

Le navigateur sur<http://192.168.0.155:30005/> affiche :

accessing discovery url ([http://zephir2.ac-test.fr:8888/auth/realms/zephir/.well-known/openid-configuration\)](http://zephir2.ac-test.fr:8888/auth/realms/zephir/.well-known/openid-configuration) failed: connection refused

### **Historique**

## **#1 - 13/11/2018 11:52 - Lionel Morin**

*- Tâche parente changé de #25719 à #25828*

#### **#2 - 27/11/2018 16:44 - Lionel Morin**

*- Statut changé de Nouveau à Fermé*

*- Restant à faire (heures) mis à 0.0*